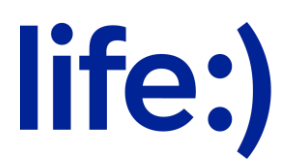

Закрытое акционерное общество «Белорусская сеть телекоммуникаций»

(ЗАО «БеСТ»)

## **Порядок оказания услуги «Online-Muz» от 1 марта 2024г**

- 1. Доступ к Услуге предоставляется всем абонентам действующих тарифных планов, утвержденных с 20.11.2008 г.
- 2. Оказание доступа к Услуге осуществляется на условиях подписки исключительно по запросу.
- 3. Активировать услугу можно одним из способов:

а) на Портале<http://onlinemuz.pw/>

б) путём отправки СМС на номер 6581 и для дальнейшего пользования сервисом пройти по ссылке из ответного СМС, либо посетить Портал <http://onlinemuz.pw/>

в) в приложении «Мой life:)»;

- 4. Подписка на услугу действительна в течение 24 часов с момента активации и продлевается автоматически при наличии достаточных для оплаты денежных средств на лицевом счете Абонента.
- 5. Период после самой первой активации услуги «Online-Muz» носит ознакомительный (пробный) характер. Срок ознакомительного (пробного) периода – 1 (одни) сутки. Использование сервиса в течение этого периода является бесплатным, проверка на наличие денежных средств не осуществляется, в этот период сервисами может пользоваться абонент без денежных средств на лицевом счете.
- 6. Подключая Услугу Абонент подтверждает и принимает настоящее Пользовательское соглашение о предоставлении Услуги доступа, а также, что он подтверждает ознакомление и согласие с Правилами оказания Услуги доступа.
- 7. Абонент вправе использовать контент, полученный с помощью Услуги доступа, только в личных целях и не использовать для распространения путем продажи или иного отчуждения контента третьим лицам.
- 8. Если на лицевом счёте Абонента отсутствует достаточная сумма денежных средств для оплаты сервиса, доступ к сервису ограничивается до следующей плановой тарификации.
- 9. Если в момент окончания срока действия подписки на лицевом счете Абонента не окажется достаточной суммы денежных средств, автоматическое продление услуги возможно при условии пополнения счета в течение 60 дней.

По истечении этого периода возможность автоматического продления подписки будет деактивирована, а услуга будет отключена.

- 10. Чтобы возобновить подписку на Услугу, Абоненту необходимо будет подключить ее повторно.
- 11. Стоимость подписки на Услугу «Online-Muz» составляет 1 руб. c учетом НДС на 24 часа.

Если на счете недостаточно средств для продления на 24 часа, подписка продлится со скидкой 50% за 0,50 руб. с учетом НДС.

- 12. Для абонентов, находящихся в роуминге, услуга «Online-Muz» не предоставляется.
- 13. Для деактивации подписки на услугу, Абонент может воспользоваться следующими способами:
	- Отправить бесплатное СМС с текстом (на выбор): «СТОП», «Стоп», «стоп», «STOP», «Stop», «stop» на короткий номер 6581;
	- На портале http://onlinemuz.pw/
	- В приложении «Мой life:)»;
- 14. Подробная информация о Правилах пользования Услугой, её стоимости, а также правила активации и деактивации подписки на Услугу размещаются на сайте https://www.life.com.by.
- 15. ЗАО «БеСТ» оставляет за собой право изменять в одностороннем порядке настоящие правила, публикуя изменения на [www.life.com.by.](http://www.life.com.by/)